## **АВТОНОМНАЯ НЕКОММЕРЧЕСКАЯ ОБРАЗОВАТЕЛЬНАЯ ОРГАНИЗАЦИЯ ПРОФЕССИОНАЛЬНОГО ОБРАЗОВАНИЯ «КЫЗЫЛСКИЙ ТЕХНИКУМ ЭКОНОМИКИ И ПРАВА ПОТРЕБИТЕЛЬСКОЙ КООПЕРАЦИИ»**

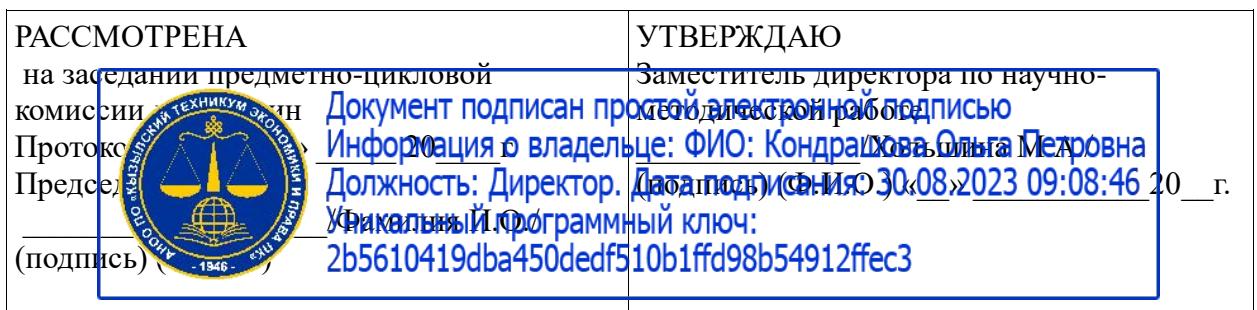

# **РАБОЧАЯ ПРОГРАММА УЧЕБНОЙ ПРАКТИКИ ПО**

**ПМ01 Обработка отраслевой информации** для специальности среднего профессионального образования

09.02.05 «Прикладная информатика (по отраслям)»

базовая подготовка

Форма обучения: очная

Квалификация: техник-программист

### **Разработчики:**

1. Организация – разработчик: АНОО ПО «Кызылский техникум экономики и права потребительской кооперации»

2. Преподаватель: АНОО ПО «Кызылского техникума экономики и права потребительской кооперации», Очур А.С

Кызыл, 2020 г.

## **СОДЕРЖАНИЕ**

# 1. ПАСПОРТ ПРОГРАММЫ УЧЕБНОЙ ПРАКТИКИ (ПРОИЗВОДСТВЕННОГО ОБУЧЕНИЯ)

2. РЕЗУЛЬТАТЫ ОСВОЕНИЯ ПРОГРАММЫ УЧЕБНОЙ ПРАКТИКИ (ПРОИЗВОДСТВЕННОГО ОБУЧЕНИЯ)

3. СТРУКТУРА И СОДЕРЖАНИЕ ПРОГРАММЫ УЧЕБНОЙ ПРАКТИКИ (ПРОИЗВОДСТВЕННОГО ОБУЧЕНИЯ)

4 УСЛОВИЯ РЕАЛИЗАЦИИ ПРОГРАММЫ УЧЕБНОЙ ПРАКТИКИ (ПРОИЗВОДСТВЕННОГО ОБУЧЕНИЯ)

5. КОНТРОЛЬ И ОЦЕНКА РЕЗУЛЬТАТОВ ОСВОЕНИЯ ПРОГРАММЫ УЧЕБНОЙ ПРАКТИКИ (ПРОИЗВОДСТВЕННОГО ОБУЧЕНИЯ)

## **1. ПАСПОРТ ПРОГРАММЫ УЧЕБНОЙ ПРАКТИКИ**

### **1.1. Область применения программы**

Программа учебной практики (производственного обучения) является частью основной профессиональной образовательной программы в соответствии с ФГОС по специальности (специальностям) СПО 09.02.05 «Прикладная информатика» в части освоения основных видов профессиональной деятельности (ВПД):

**Обработка отраслевой информации** и соответствующих профессиональных компетенций (ПК):

ПК 1.1 Обрабатывать статический информационный контент.

ПК 1.2 Обрабатывать динамический информационный контент.

ПК 1.3 Осуществлять подготовку оборудования к работе.

ПК1.4 Настраивать и работать с отраслевым оборудованием обработки информационного контента.

ПК1.5 Контролировать работу компьютерных, периферийных устройств и телекоммуникационных систем, обеспечивать их правильную эксплуатацию.

Программа учебной практики (производственного обучения) может быть использована в дополнительном образовании

### **1.2. Цели и задачи программы учебной практики (производственного обучения) – требования к результатам освоения программы производственного обучения**

С целью овладения указанным видом профессиональной деятельности и соответствующими профессиональными компетенциями обучающийся в ходе освоения программы учебной практики (производственного обучения) должен:

### **иметь практический опыт:**

- обработки статического информационного контента;
- монтажа динамического контента;

 работы с отраслевым оборудованием обработки информационного контента;

 осуществления контроля работы компьютерных, периферийных устройств и телекоммуникационных систем, обеспечение их правильной эксплуатации;

подготовки оборудования к работе;

### **уметь:**

 работать с пакетами прикладных программ обработки отраслевой информации;

работать с программами подготовки презентаций;

 работать с прикладным программным обеспечением обработки экономической информации;

работать с офисной техникой;

 работать со специализированным оборудованием обработки статического и динамического информационного контента;

выбирать оборудование для решения поставленной задачи;

 определять сроки и объем технического обслуживания оборудования;

осуществлять настройку и регулировку параметров оборудования;

 устанавливать и конфигурировать прикладное программное обеспечение;

 диагностировать неисправности оборудования с помощью технических и программных средств;

осуществлять мониторинг рабочих параметров оборудования;

устранять мелкие неисправности в работе оборудования;

 осуществлять техническое обслуживание оборудования на уровне пользователя;

осуществлять подготовку отчета об ошибках;

коммутировать аппаратные комплексы отраслевой направленности;

 осуществлять пусконаладочные работы оборудования отраслевой направленности;

 осуществлять испытание оборудования отраслевой направленности;

 устанавливать и конфигурировать системное программное обеспечение;

### **1.3. Рекомендуемое количество часов на освоение программы учебной практики (производственного обучения):**

всего – 36часов

# **2. РЕЗУЛЬТАТЫ ОСВОЕНИЯ ПРОГРАММЫ УЧЕБНОЙ ПРАКТИКИ**

Результатом освоения программы учебной практики (производственного обучения) является овладение обучающимися видами профессиональной деятельности

1. Обработка отраслевой информации

в том числе профессиональными (ПК) и общими (ОК) компетенциями:

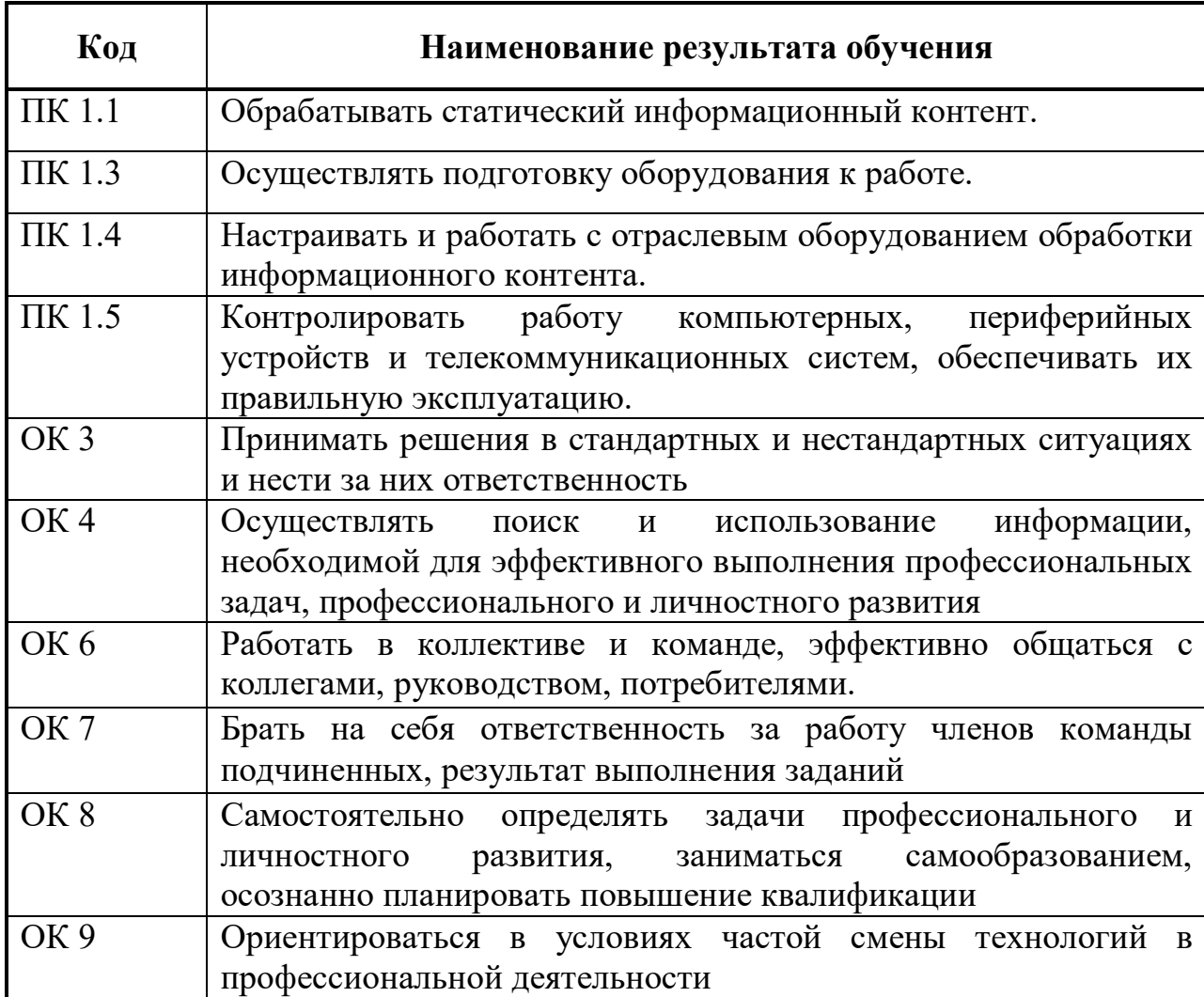

## **3. СТРУКТУРА И СОДЕРЖАНИЕ ПРОГРАММЫ УЧЕБНОЙ ПРАКТИКИ**

## **3.1. Тематический план программы учебной практики**

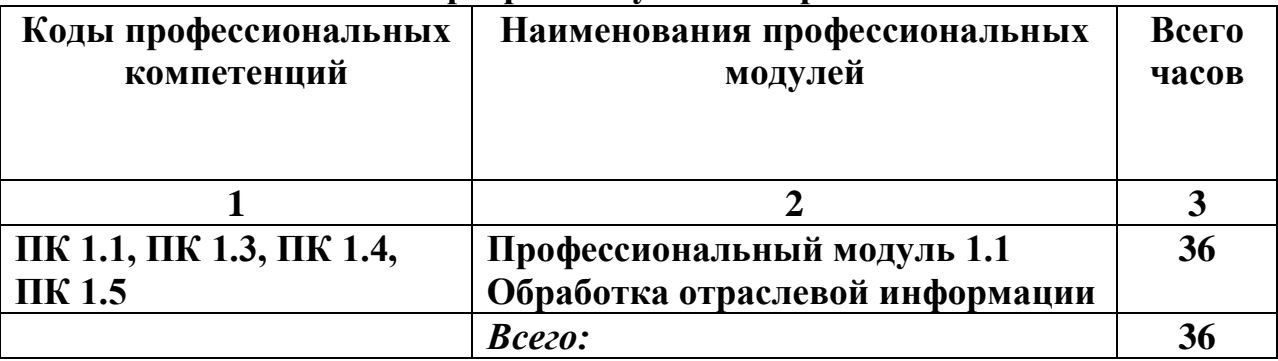

#### **3.2. Содержание обучения по учебной практике(производственному обучению)**

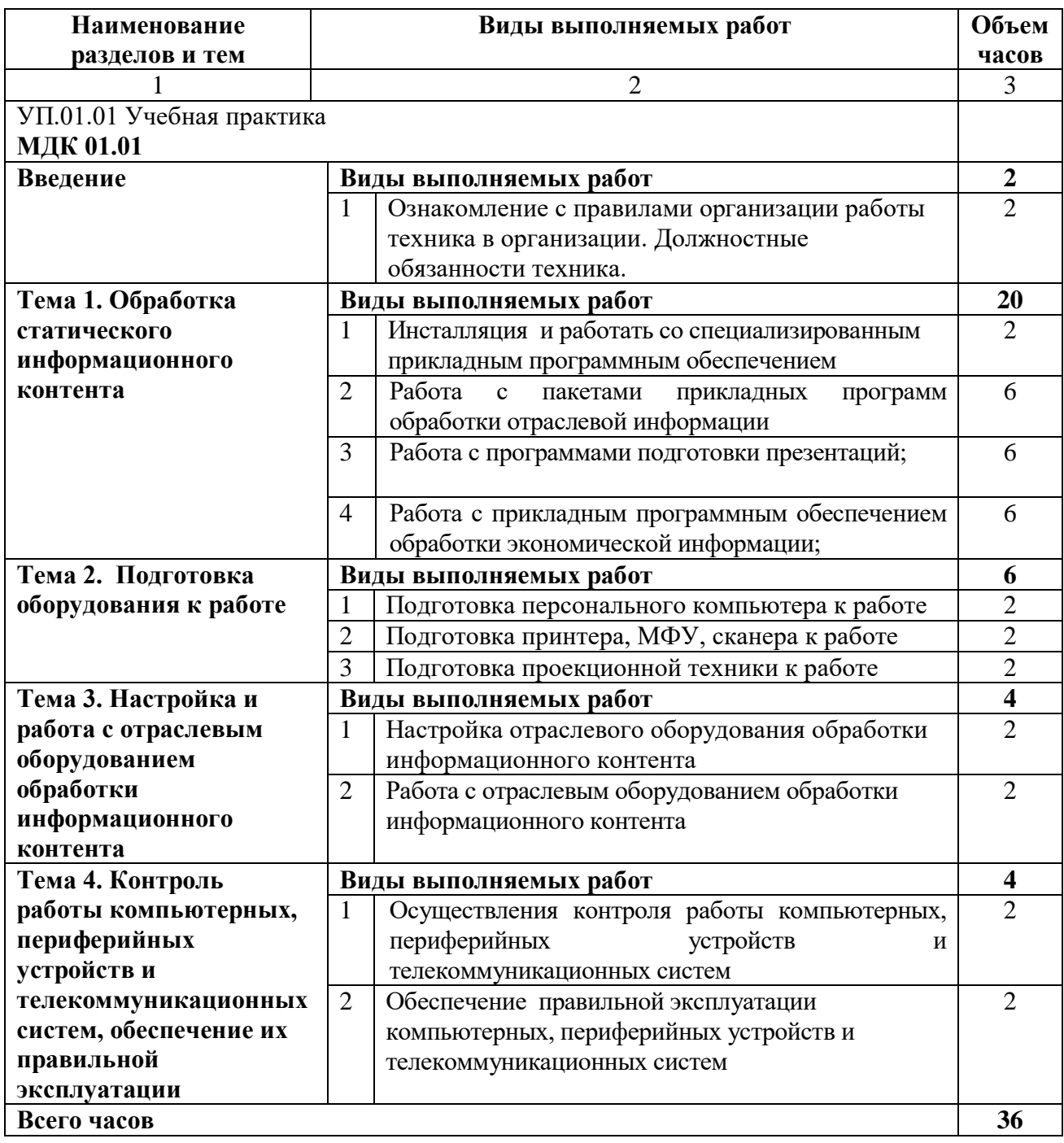

## **4. УСЛОВИЯ РЕАЛИЗАЦИИ ПРОГРАММЫ УЧЕБНОЙ ПРАКТИКИ**

### **4.1. Требования к минимальному материально-техническому обеспечению**

Реализация программы учебной практики (производственного обучения) предполагает наличие кабинета обработки отраслевой информации

Оборудование учебного кабинета:

- рабочее место преподавателя;
- рабочие места обучающихся;
- учебная, методическая, справочная литература, раздаточный материал, контрольно-оценочные средства;
- комплект учебно-наглядных пособий;
- электронные образовательные ресурсы, в том числе разработанные в техникуме (программы, пособия, рекомендации и др.),
- программное обеспечение:
	- Операционная система;
	- Файловый менеджер (в составе операционной системы или др.);
	- Антивирусная программа;
	- Программа-архиватор;
	- Клавиатурный тренажер;
	- Офисное приложение, включающее текстовый редактор, растровый и векторный графические редакторы, программы разработки презентаций, электронных таблиц, система управления базами данных;
	- Мультимедиа проигрыватель (входит в состав операционных систем или др.);
	- Браузер (входит в состав операционных систем или др.);

Технические средства обучения:

- 11 компьютеров с выходом в Интернет;
- Комплектующие персонального компьютера (материнская плата, процессор, видеокарта, звуковая карта, оборудование для хранения информации);
- Многофункциональное устройство;
- Микрофон;
- Колонки и акустические системы;
- Фотоаппарат и оборудование для фотоаппарата;
- Видеокамера;
- Мультимедийный проектор (Проецирующий экран).

### **4.2. Информационное обеспечение обучения**

Перечень рекомендуемых учебных изданий, Интернет-ресурсов, дополнительной литературы

Основные источники:

- 1. Информатика. Базовый курс: Учебник для вузов. 2-е изд. Симонович С. В., 2011., 640 с.
- 2. Печатные издания
- 3. Немцова, Т.И., Назарова, Ю.В. Практикум по информатике: учеб. пособие / Под редакцией Л.Г. Гагариной. Ч. I и II. – М. : Форум, 2014. – 288 с.: ил.

Электронные издания (электронные ресурсы)

- 4. .Система федеральных образовательных порталов Информационно коммуникационные технологии в образовании. [Электронный ресурс] – режим доступа: http://www.ict.edu.ru (2003-2017)
- 5. Максимов Н.В., Партыка T.JI, «Технические средства информатизации» М.: ФОРУМ, 2010-608 с.
- 6. Шафрин Ю.А. Информационные технологии: В 2ч.: Учеб. Пособие для среднего образования. Ч1, Основы информатики и информационных технологий. -М.: Лаборатория Базовых Знаний. 2010.-316 с.
- 7. Шафрин Ю.А. Информационные технологии: В 2ч.: Учеб. Пособие для среднего образования. Ч2, Основы информатики и информационных технологий. -М.: Лаборатория Базовых Знаний. 2010.-536 с.

Дополнительные источники**:**

- 1. Дейт К. Введение в системы баз данных, 7 е издание. : Пер. с англ. М.: Издательский дом «Вильямс», 2010.
- 2. Агальцов В.П. Базы данных: Учебное пособие. М.: Мир, 2010.
- 3. Гутман Б., Роберт Бэгвилл. Политика безопасности при работе в Интернете — техническое руководство: Учебное пособие.– СПб.:Питер, 2011.
- 4. Ватолин Д., Ратушняк А., Смирнов М., Юкин В. Методы сжатия данных. Алгоритмы сжатия изображений . Учебное пособие. М.: Издво МГУ, 2012 г.
- 5. Форум [Электронный ресурс] Режим доступа [http://planetaexcel.ru/index.php,](http://planetaexcel.ru/index.php) свободный
- 6. Образовательный портал: http\\www.edu.sety.ru
- 7. Учебная мастерская: http\\www.edu.BPwin -Мастерская Dr\_dimdim.ru
- 8. Образовательный портал: http\\www.edu.bd.ru

Периодические издания**:**

- 1. «Мир ПК»
- 2. «Компьютер пресс»
- 3. «Softline»

## **4.3. Общие требования к организации образовательного процесса учебной практики**

Программа учебной практики обеспечивается учебно-методической документацией по всем разделам междисциплинарного курса.

Внеаудиторная работа сопровождается методическим обеспечением и обоснованием времени, затрачиваемого на ее выполнение.

Реализация программы учебной практики в рамках профессионального модуля обеспечивается доступом каждого обучающегося к базам данных и библиотечным фондам, формируемым по полному перечню разделов модуля. Во время самостоятельной подготовки обучающиеся обеспечиваются доступом к сети Интернет.

Материально-техническая база, перечисленная в п. 4.1, обеспечивает проведение учебной практики. Материально-техническая база соответствует действующим санитарным и противопожарным нормам.

## **4.4. Кадровое обеспечение учебной практики**

Требования к квалификации педагогических кадров, осуществляющих руководство учебной практикой

Реализация программы профессионального модуля в рамках учебной практики обеспечивается педагогическими кадрами, имеющими высшее образование, соответствующее профилю преподаваемого модуля.

## **5. КОНТРОЛЬ И ОЦЕНКА РЕЗУЛЬТАТОВ ОСВОЕНИЯУЧЕБНОЙ ПРАКТИКИ**

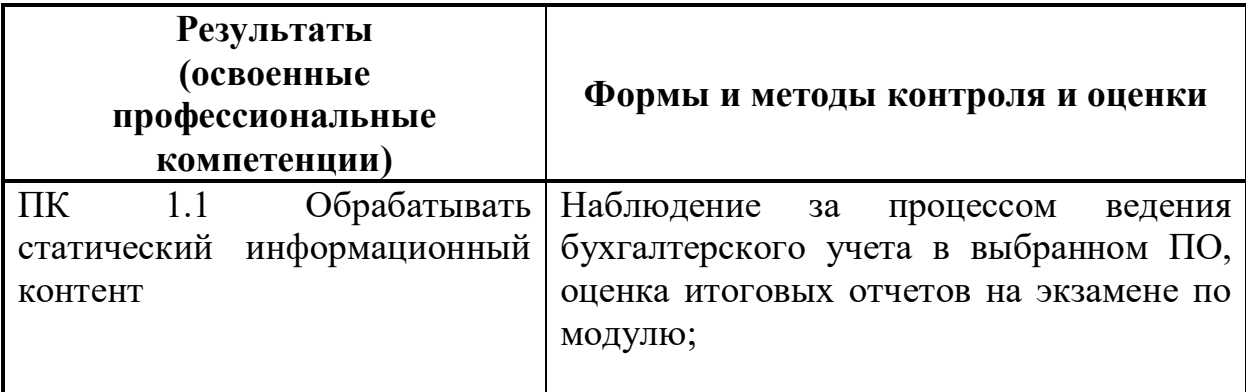

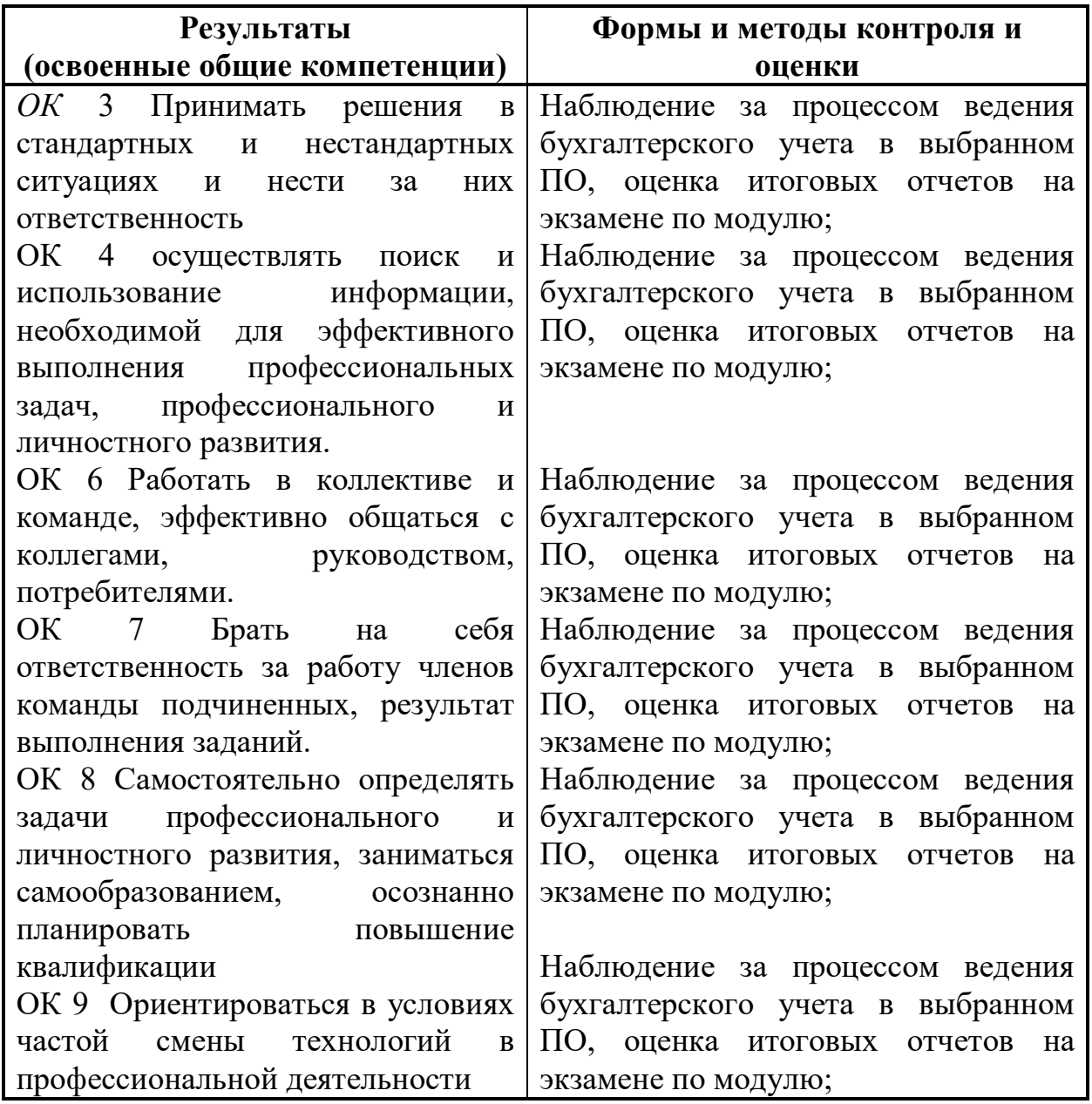